# Lecture 26b: Supplementary slides for Pig Latin

Friday, Dec 3, 2010

1

3

5

#### Outline

Based entirely on *Pig Latin: A not-so-foreign language for data processing*, by Olston, Reed, Srivastava, Kumar, and Tomkins, 2008

Quiz section tomorrow: in CSE 403 (this is CSE, don"t go to EE1)

#### Why ?

- Map-reduce is a low-level programming envinroment
- In most applications need more complex queries
- Pig-latin accepts higher level queries, translates them to sequences of map-reduce

## Pig-Latin Overview

2

- Data model = loosely typed *nested relations*
- Query model = a sql-like, dataflow language
- Execution model:
	- Option 1: run locally on your machine
	- Option 2: compile into sequence of map/reduce, run on a cluster supporting Hadoop
- Main idea: use Opt1 to debug, Opt2 to execute

## Example

- Input: a table of urls: (url, category, pagerank)
- Compute the average pagerank of all sufficiently high pageranks, for each category
- Return the answers only for categories with sufficiently many such pages

First in SQL…

SELECT category, AVG(pagerank) FROM urls WHERE pagerank  $> 0.2$ GROUP By category HAVING COUNT(\*) > 106

1

6

# …then in Pig-Latin

good\_urls = FILTER urls BY pagerank  $> 0.2$ groups = GROUP good\_urls BY category big\_groups = FILTER groups BY COUNT(good\_urls) > 10<sup>6</sup> output = FOREACH big\_groups GENERATE category, AVG(good\_urls.pagerank)

## Types in Pig-Latin

- Atomic: string or number, e.g. 'Alice' or 55
- Tuple: ('Alice', 55, 'salesperson')
- Bag: {('Alice', 55, 'salesperson'), ("Betty",44, "manager"), …}
- Maps: we will try not to use these

# Types in Pig-Latin

Bags can be nested !

•  $\{('a', \{1,4,3\}), ('c', \{\})$ ,  $('d', \{2,2,5,3,2\})\}$ 

Tuple components can be referenced by number

 $\cdot$  \$0, \$1, \$2, ...

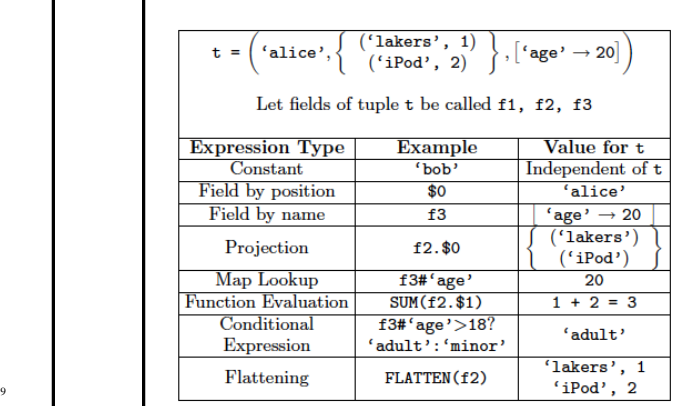

## Loading data

- Input data  $=$  FILES ! – Heard that before ?
- The LOAD command parses an input file into a bag of records
- Both parser (="deserializer") and output type are provided by user

11

7

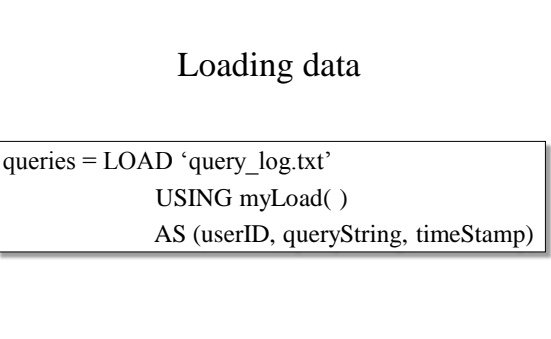

12

## Loading data

- USING userfuction () -- is optional – Default deserializer expects tab-delimited file
- AS type is optional – Default is a record with unnamed fields; refer
	- to them as \$0, \$1, …
- The return value of LOAD is just a handle to a bag
	- The actual reading is done in pull mode, or parallelized 13

#### FOREACH

expanded queries  $=$ 

FOREACH queries

GENERATE userId, expandQuery(queryString)

expandQuery( ) is a UDF that produces likely expansions Note: it returns a bag, hence expanded\_queries is a nested bag

14

FOREACH 15 expanded\_queries = FOREACH queries GENERATE userId, flatten(expandQuery(queryString)) Now we get a flat collection

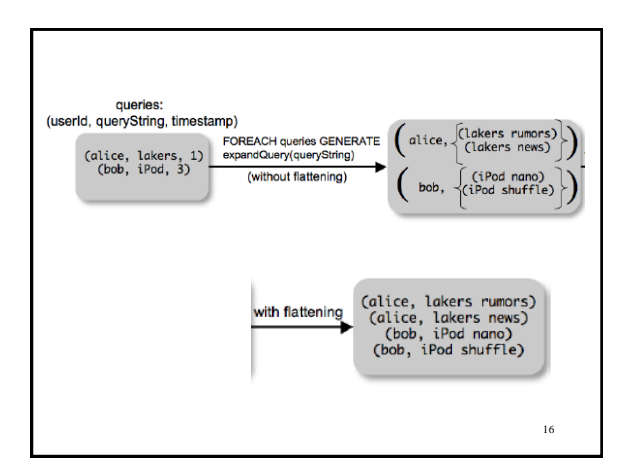

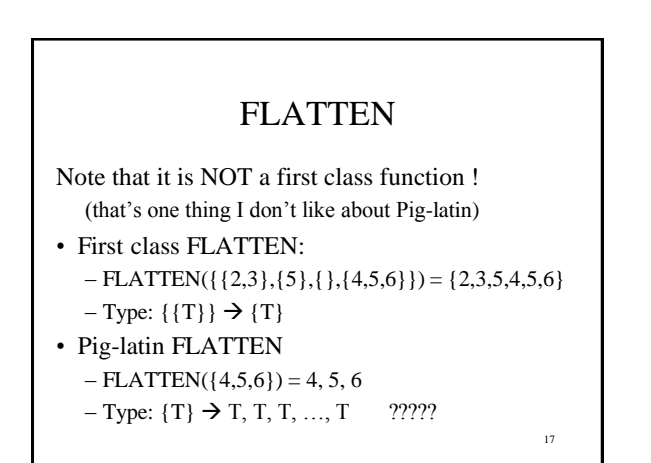

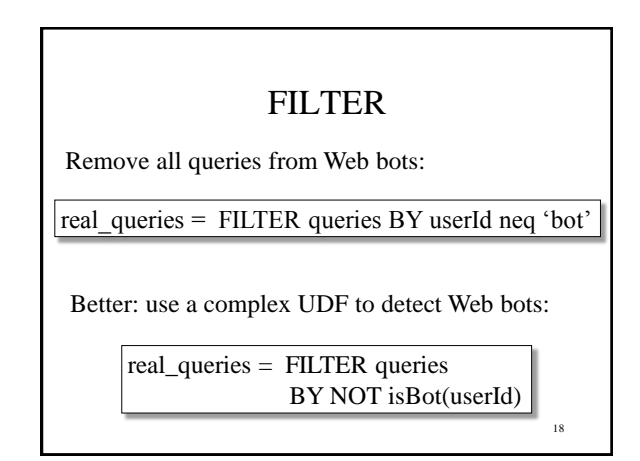

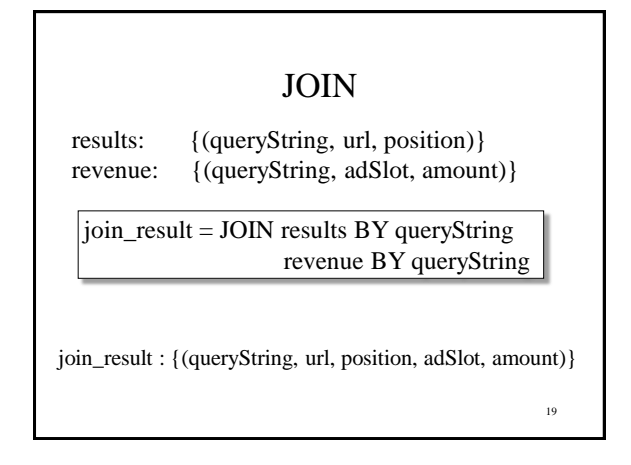

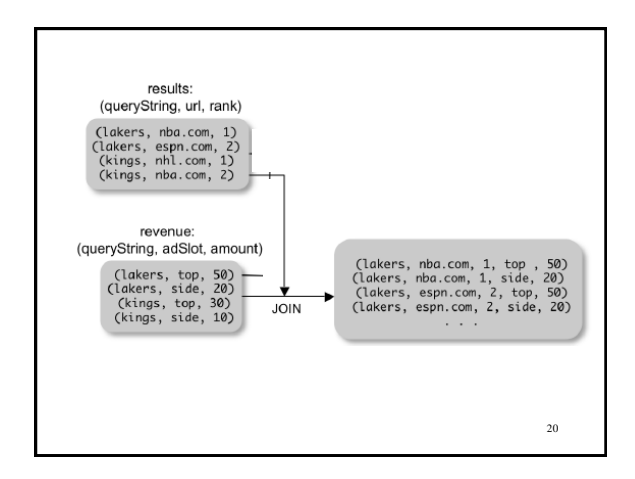

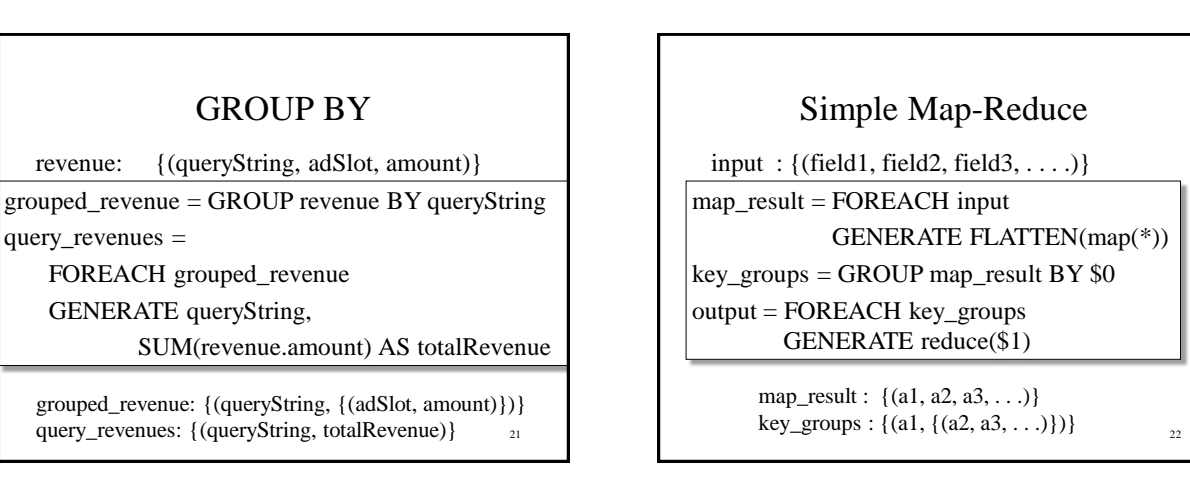

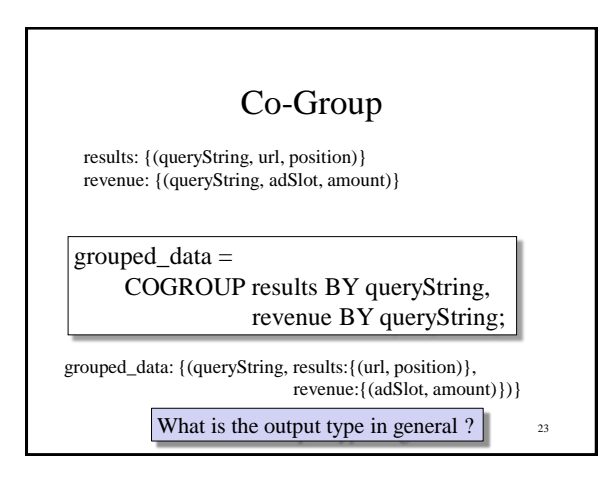

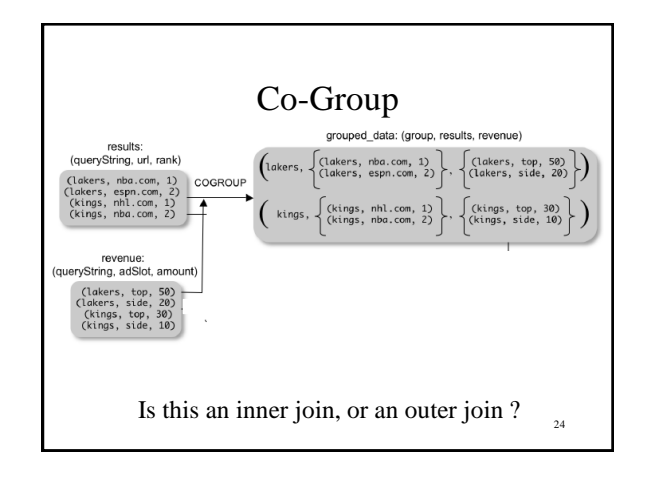

# Co-Group

grouped\_data: {(queryString, results:{(url, position)}, revenue:{(adSlot, amount)})}

url\_revenues = FOREACH grouped\_data GENERATE FLATTEN(distributeRevenue(results, revenue));

25 distributeRevenue is a UDF that accepts search results and revenue information for a query string at a time, and outputs a bag of urls and the revenue attributed to them.

### Co-Group v.s. Join

grouped\_data: {(queryString, results:{(url, position)}, revenue:{(adSlot, amount)})}

grouped\_data = COGROUP results BY queryString, revenue BY queryString; join\_result = FOREACH grouped\_data GENERATE FLATTEN(results), FLATTEN(revenue);

Result is the same as JOIN

 $2\epsilon$ 

28

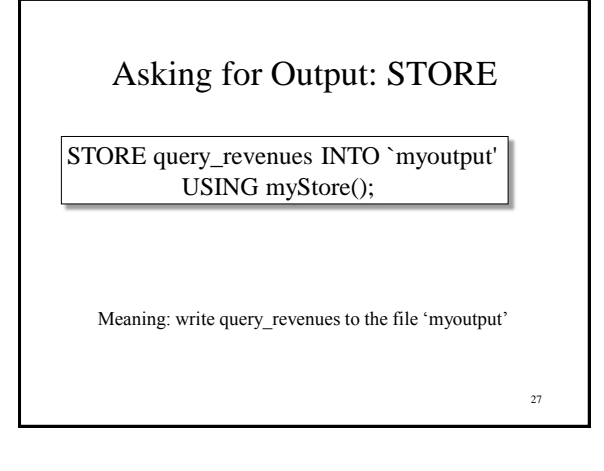

#### Implementation

- Over Hadoop !
- Parse query:
	- Everything between LOAD and STORE  $\rightarrow$  one logical plan
- Logical plan  $\rightarrow$  sequence of Map/Reduce ops
- All statements between two (CO)GROUPs  $\rightarrow$  one Map/Reduce op

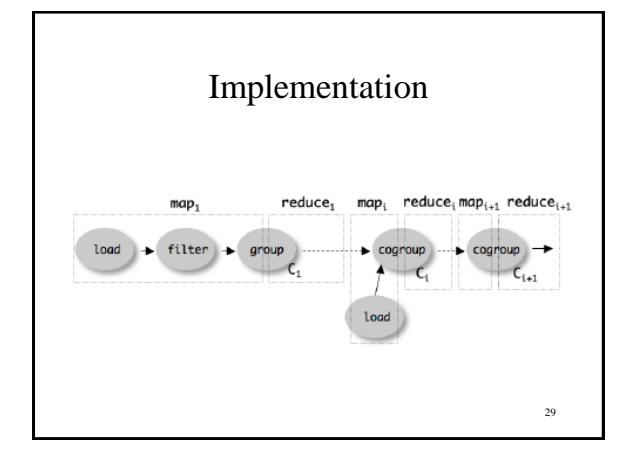